1

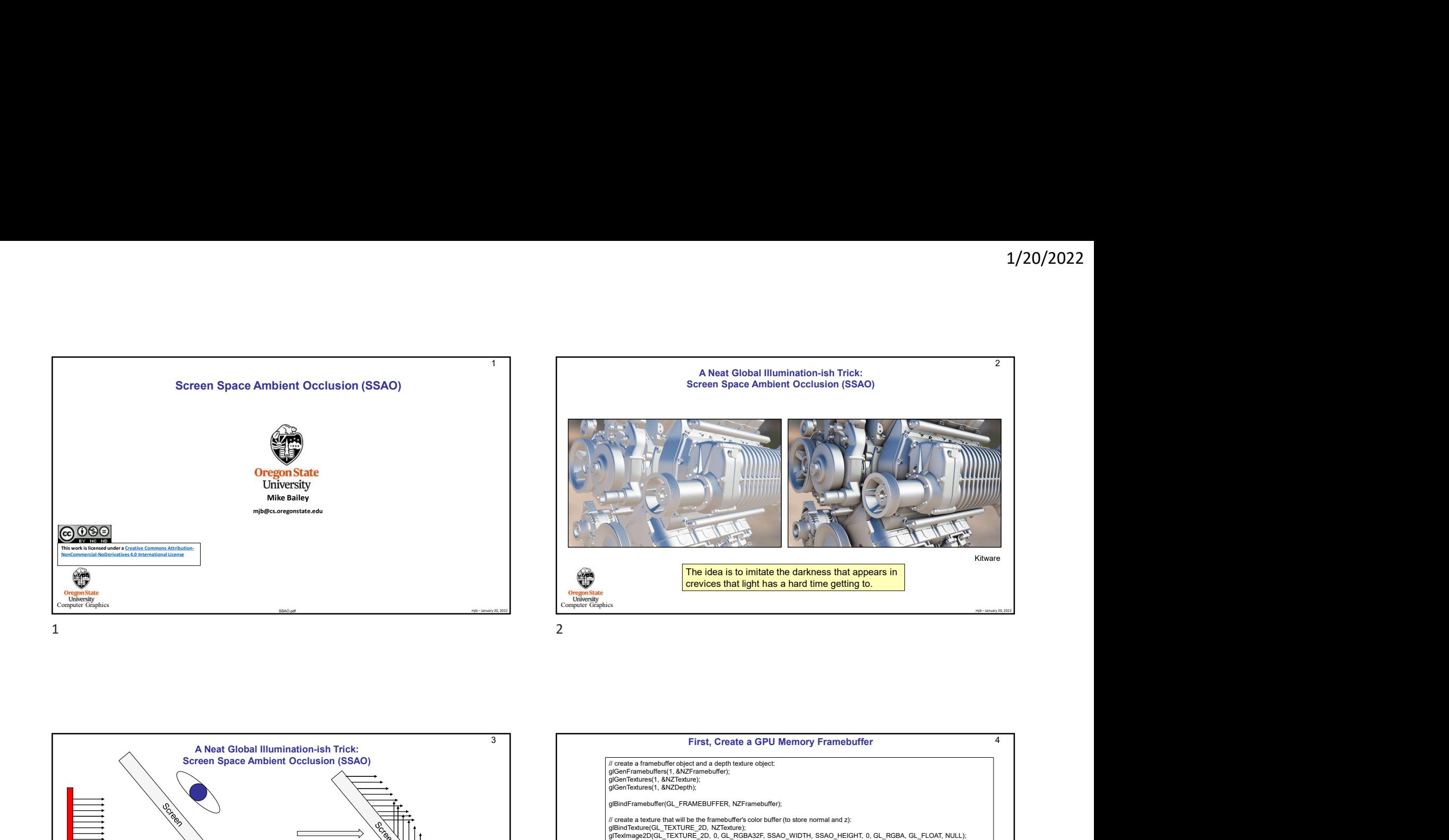

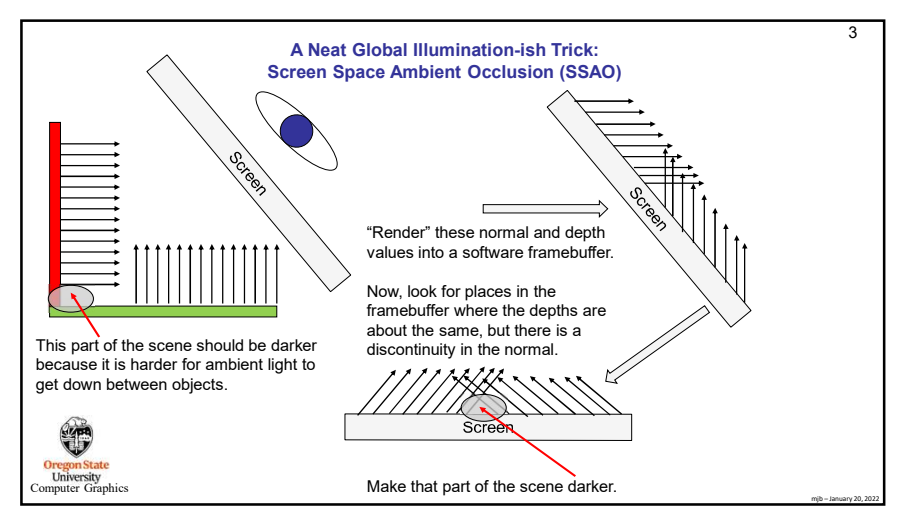

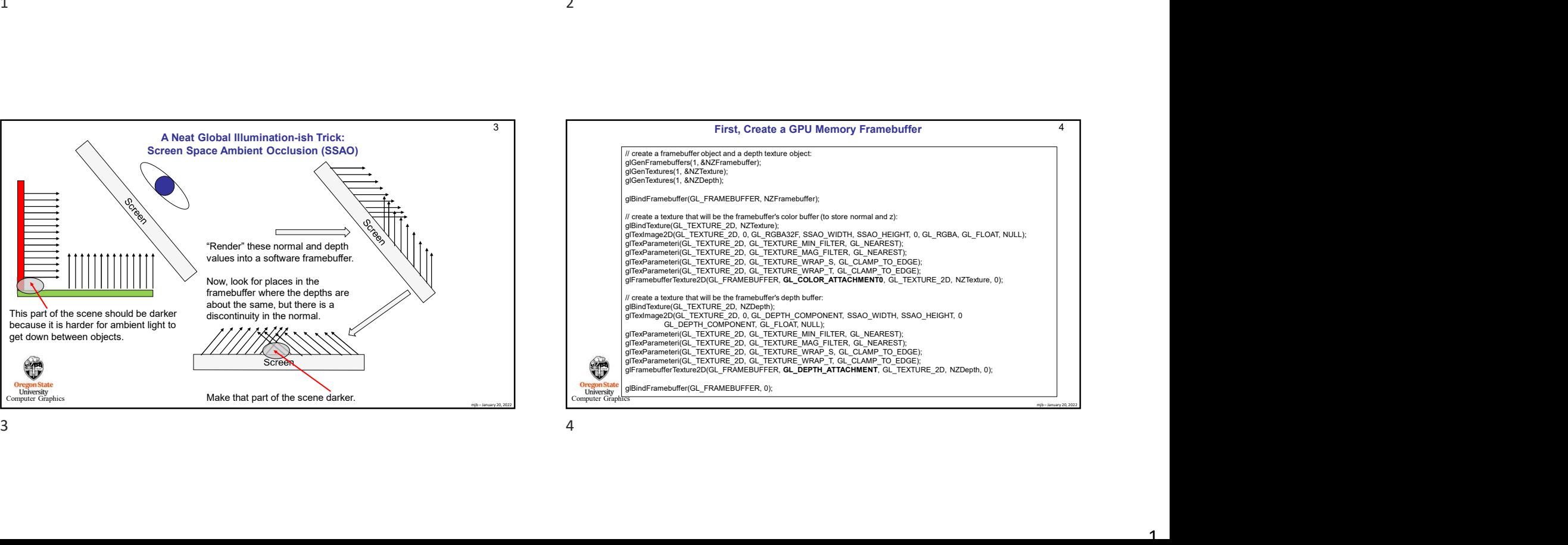

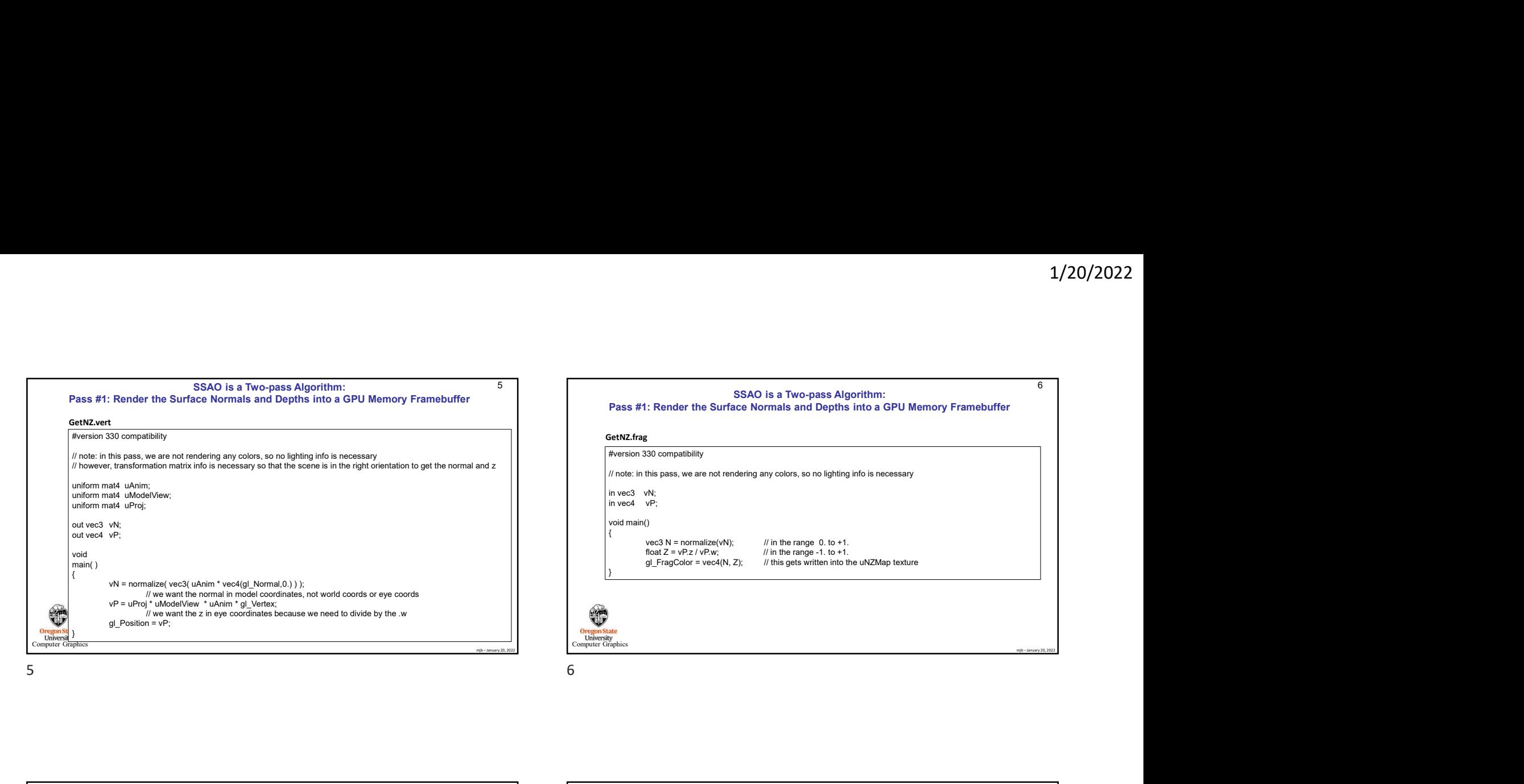

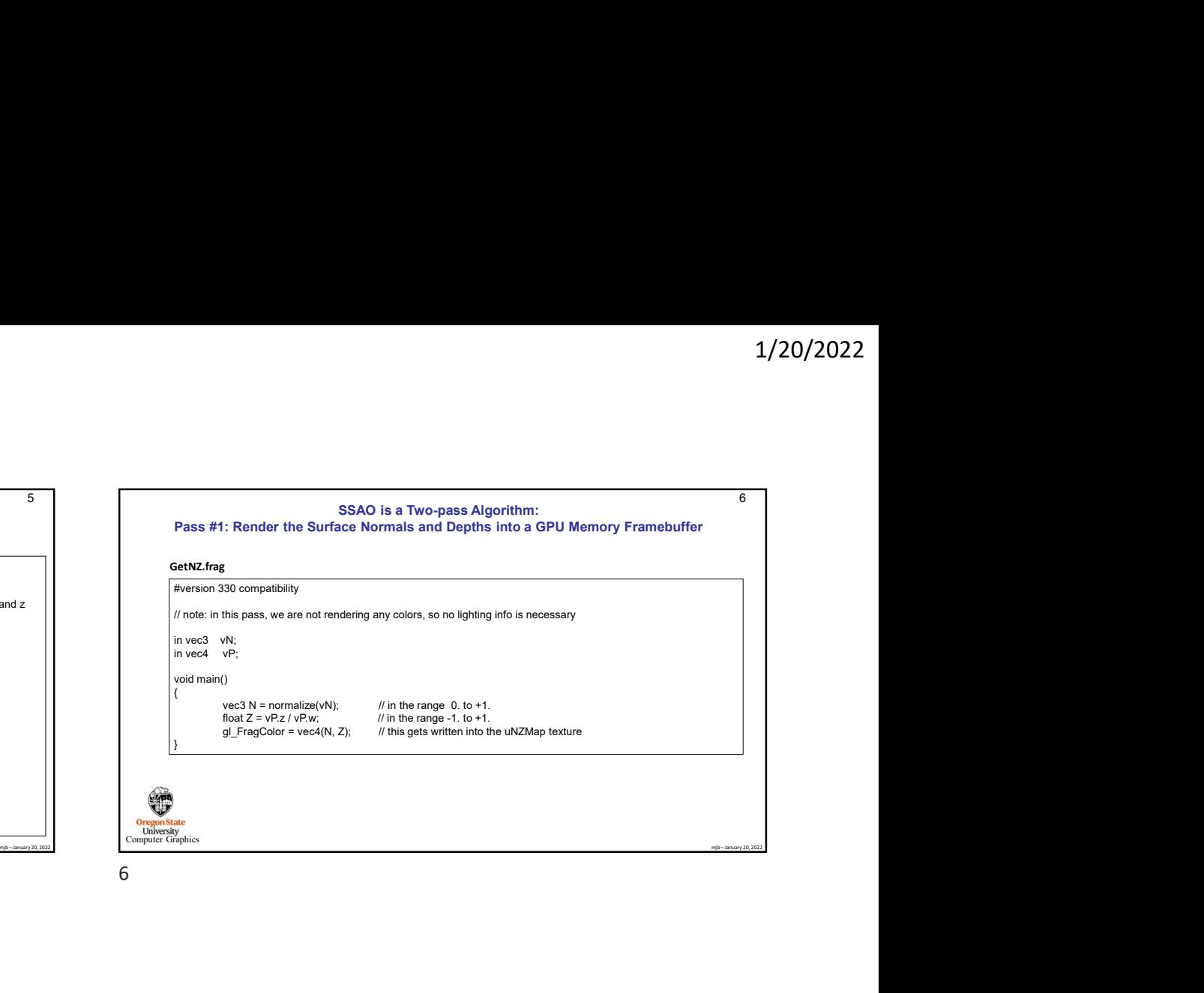

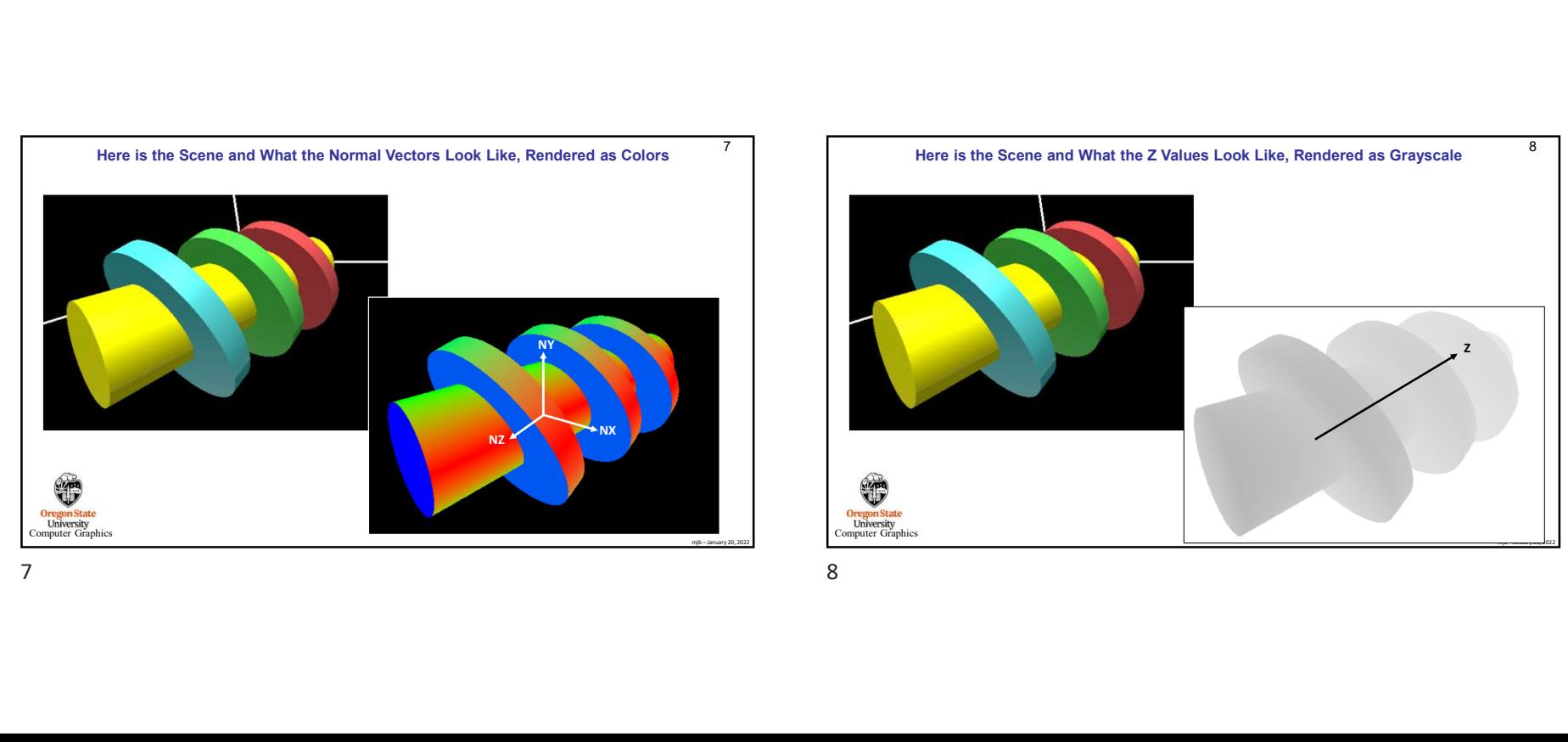

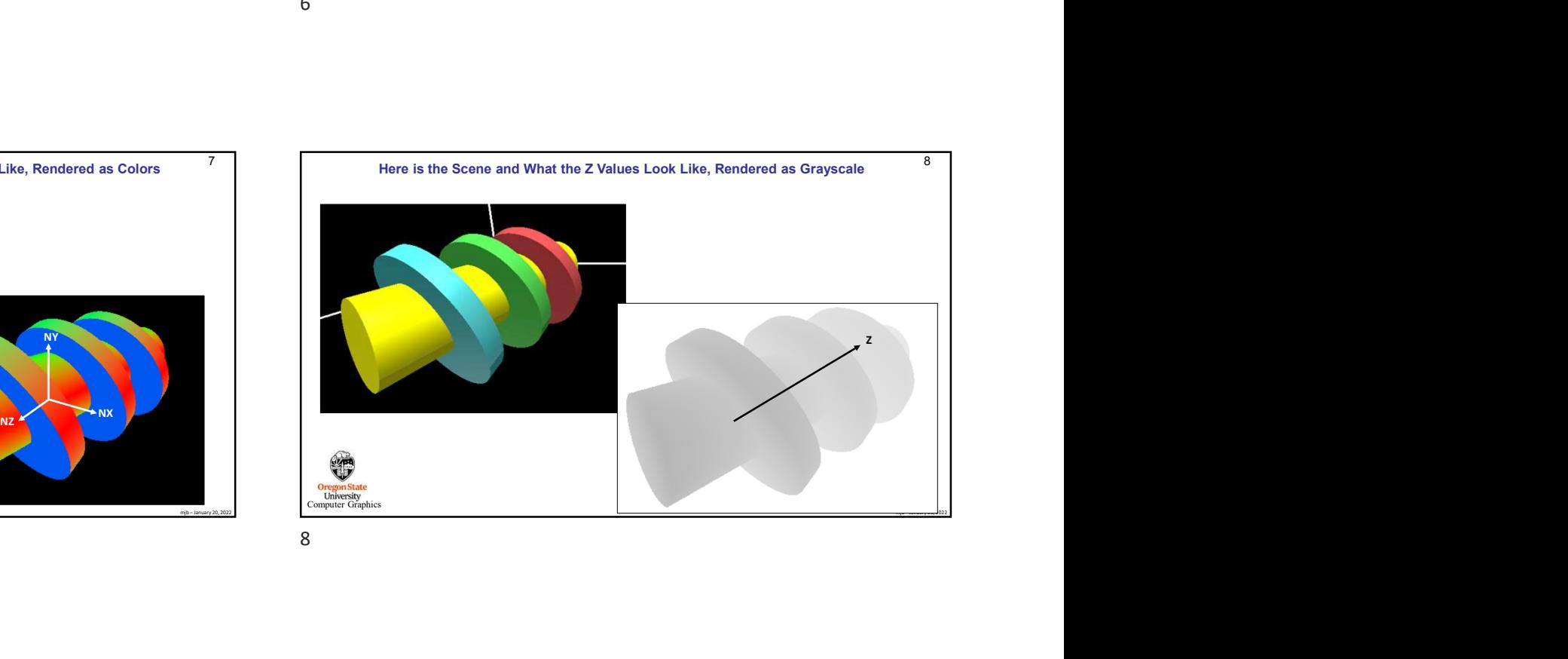

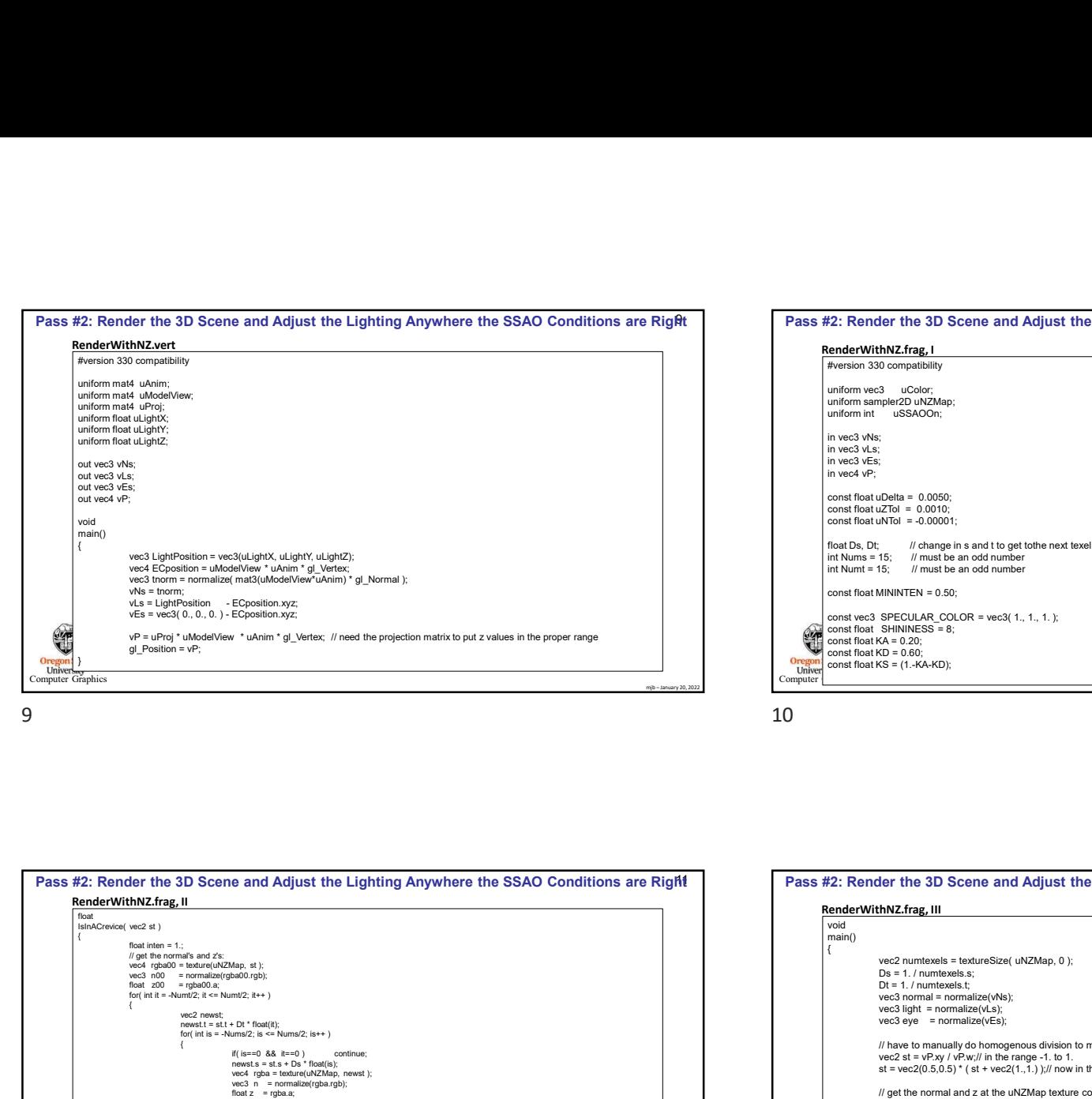

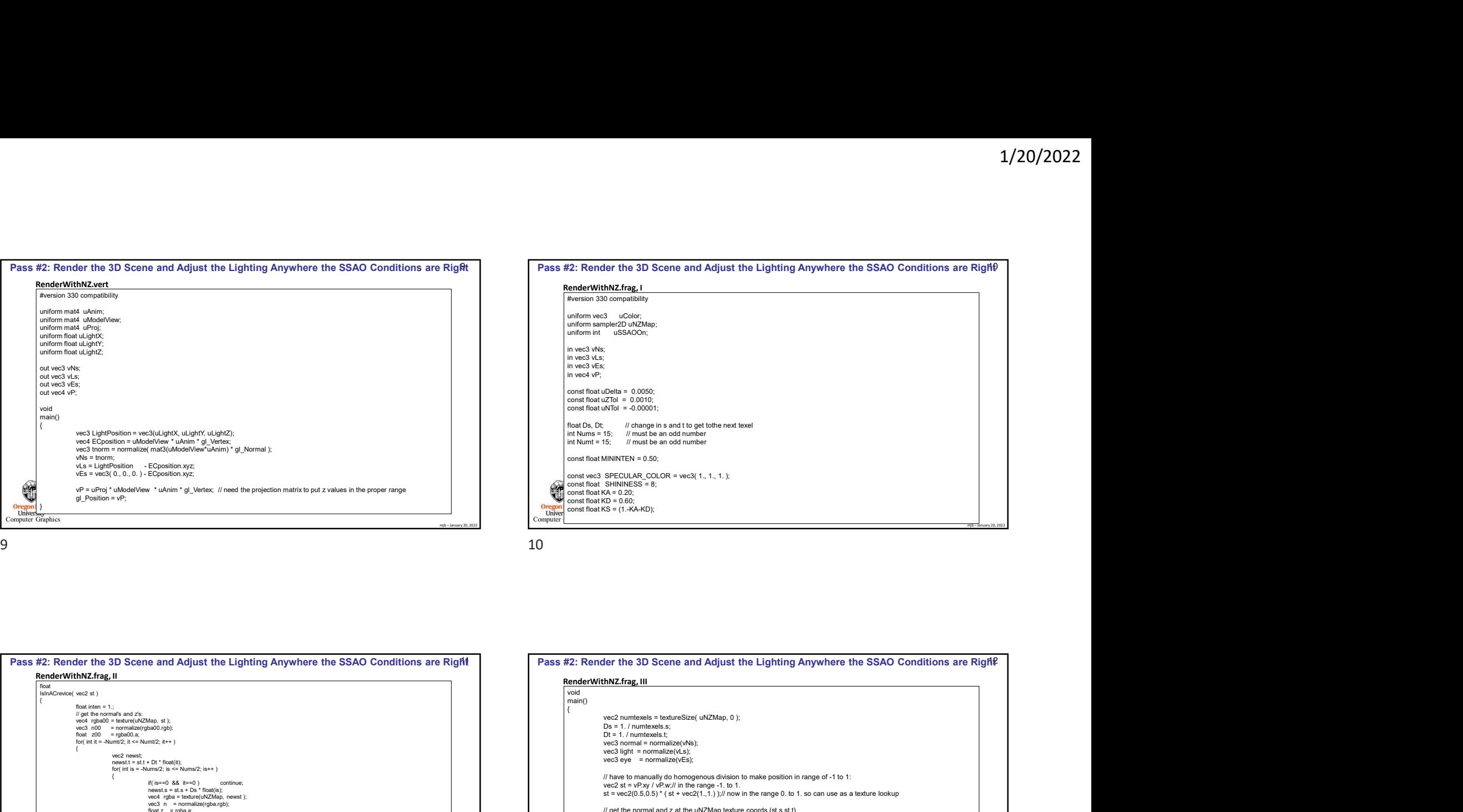

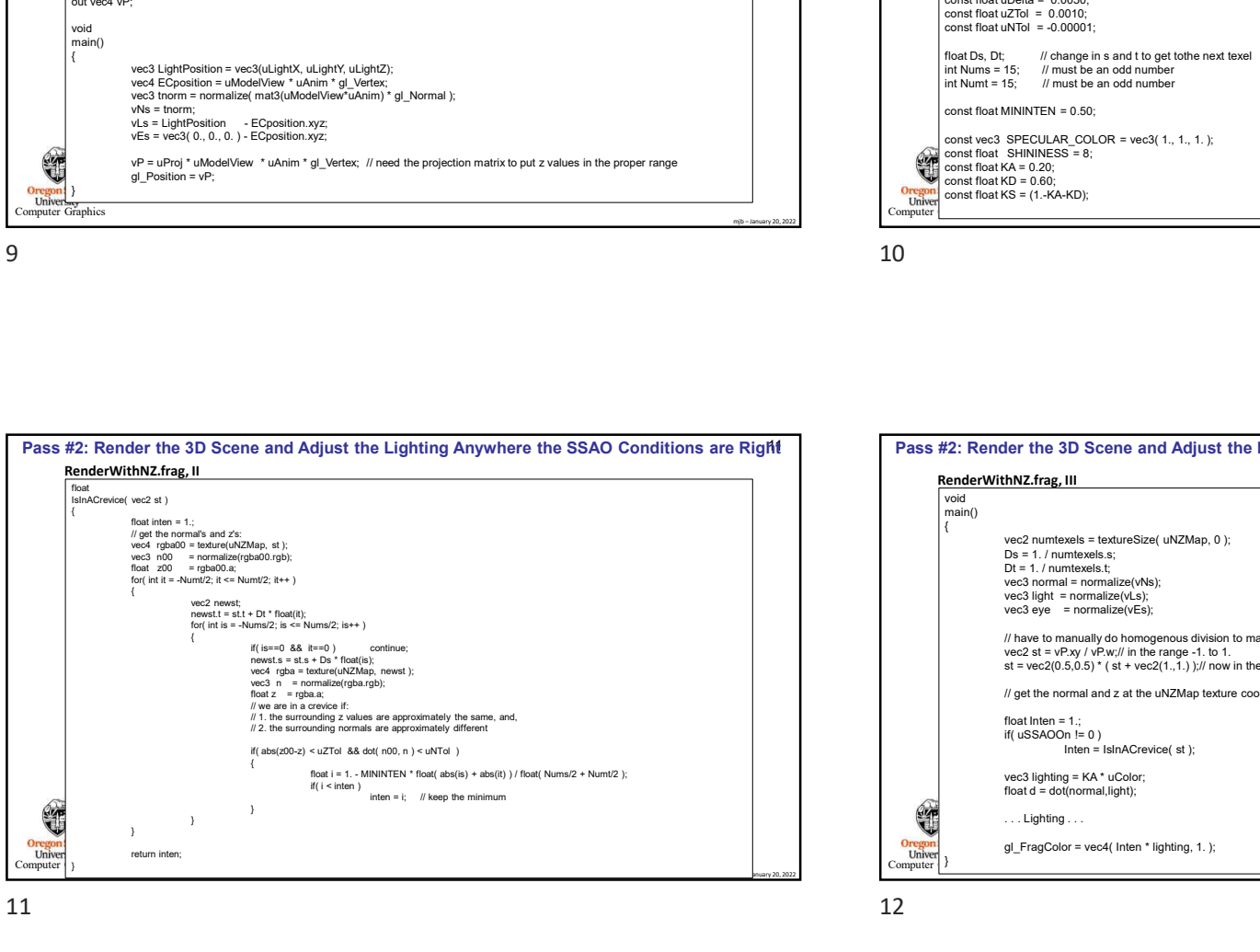

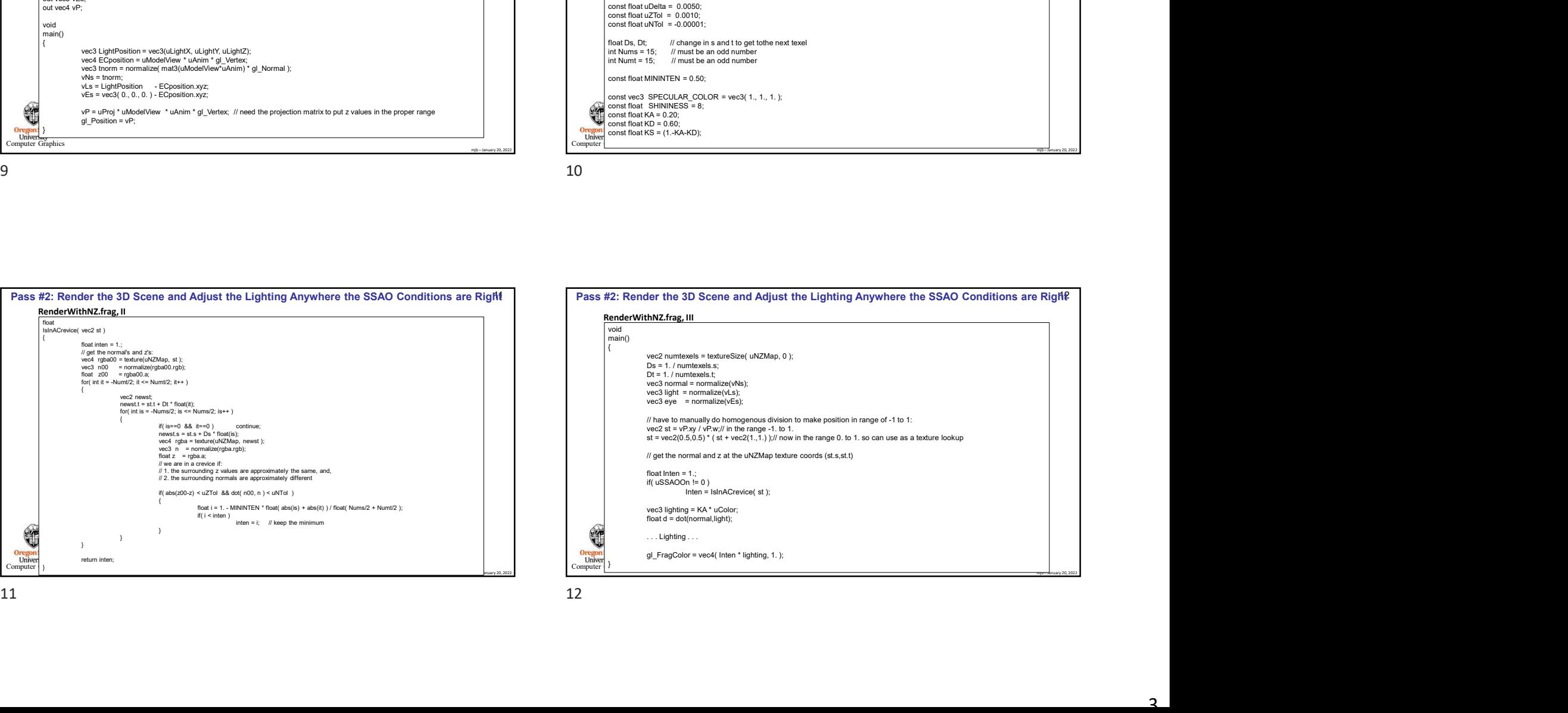

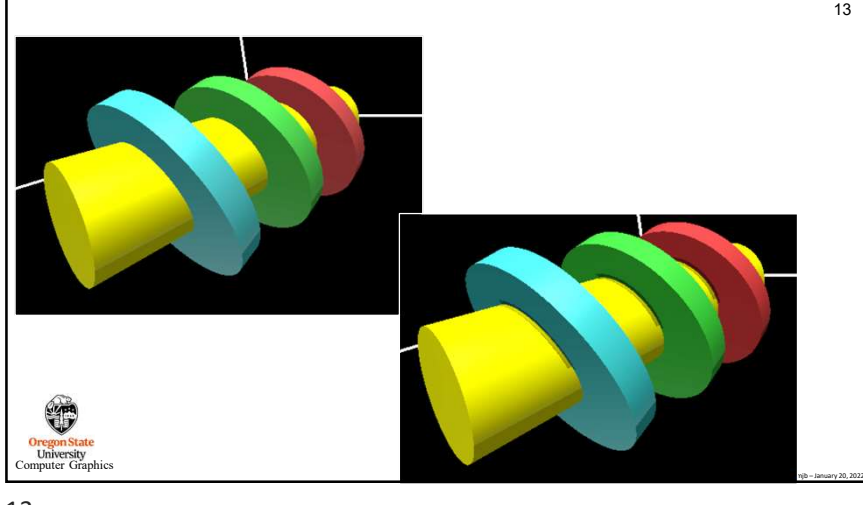

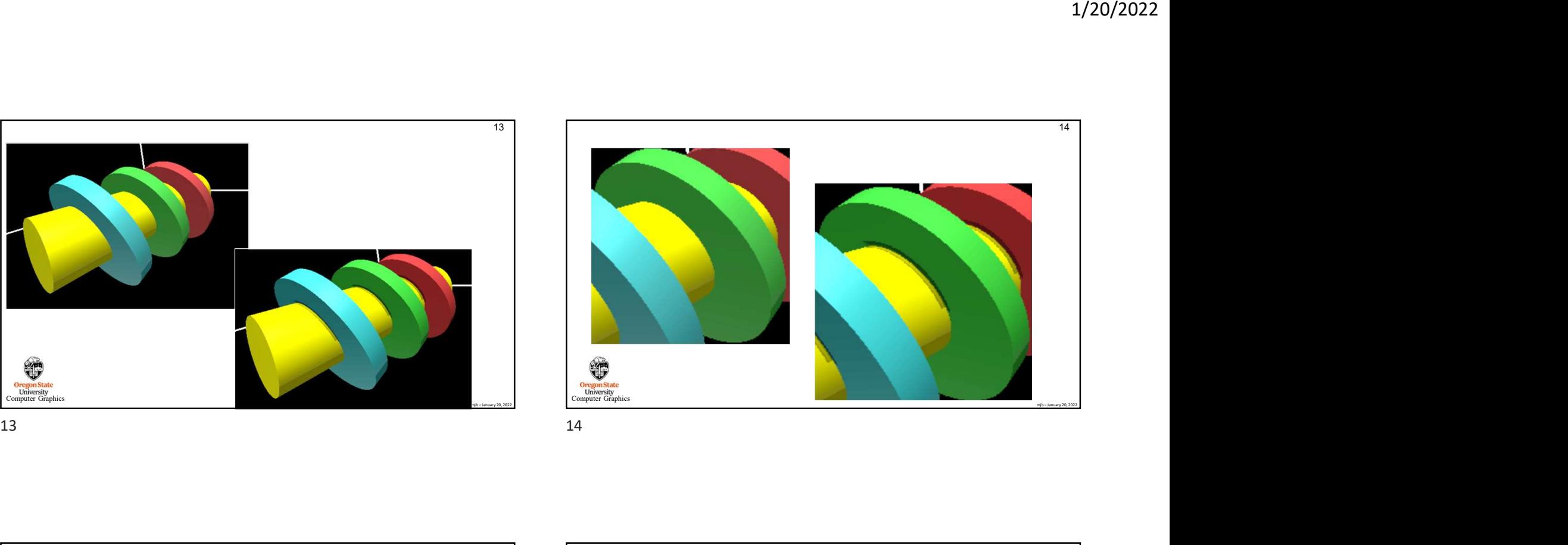

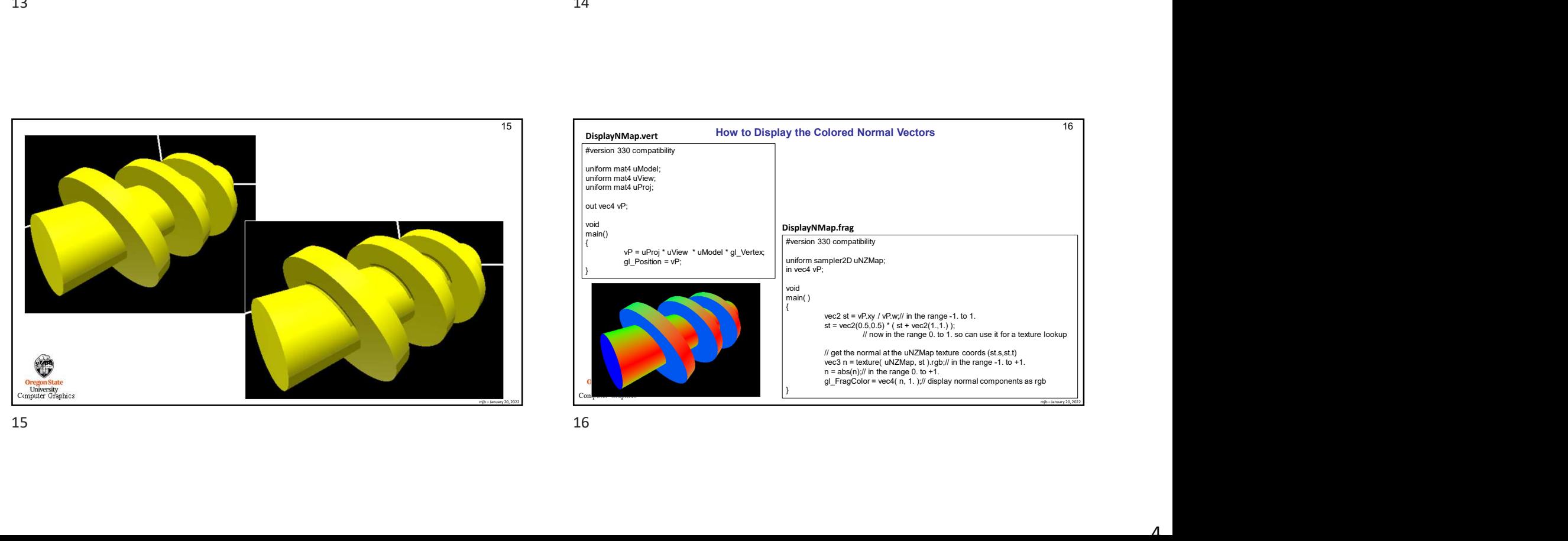

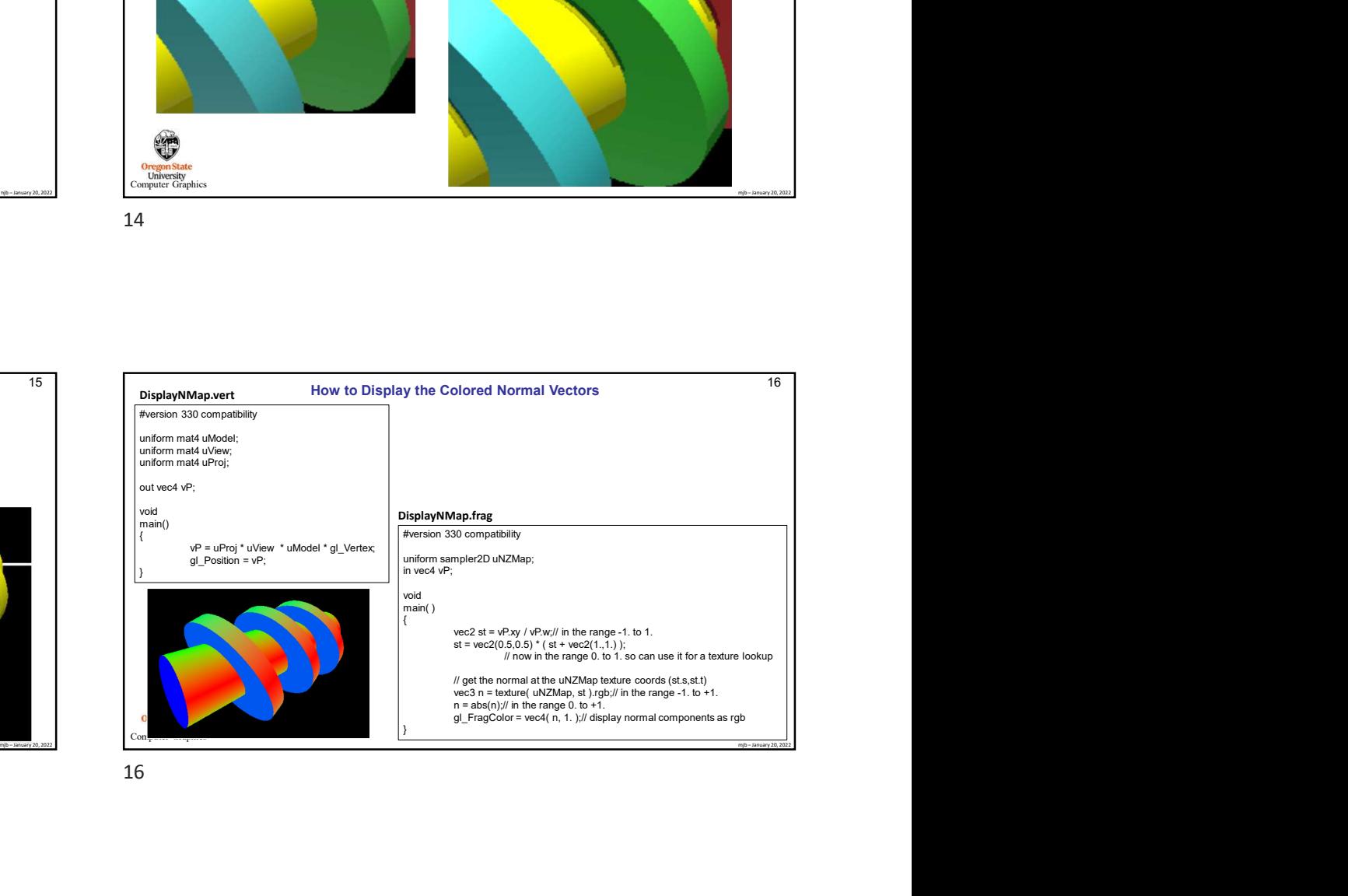

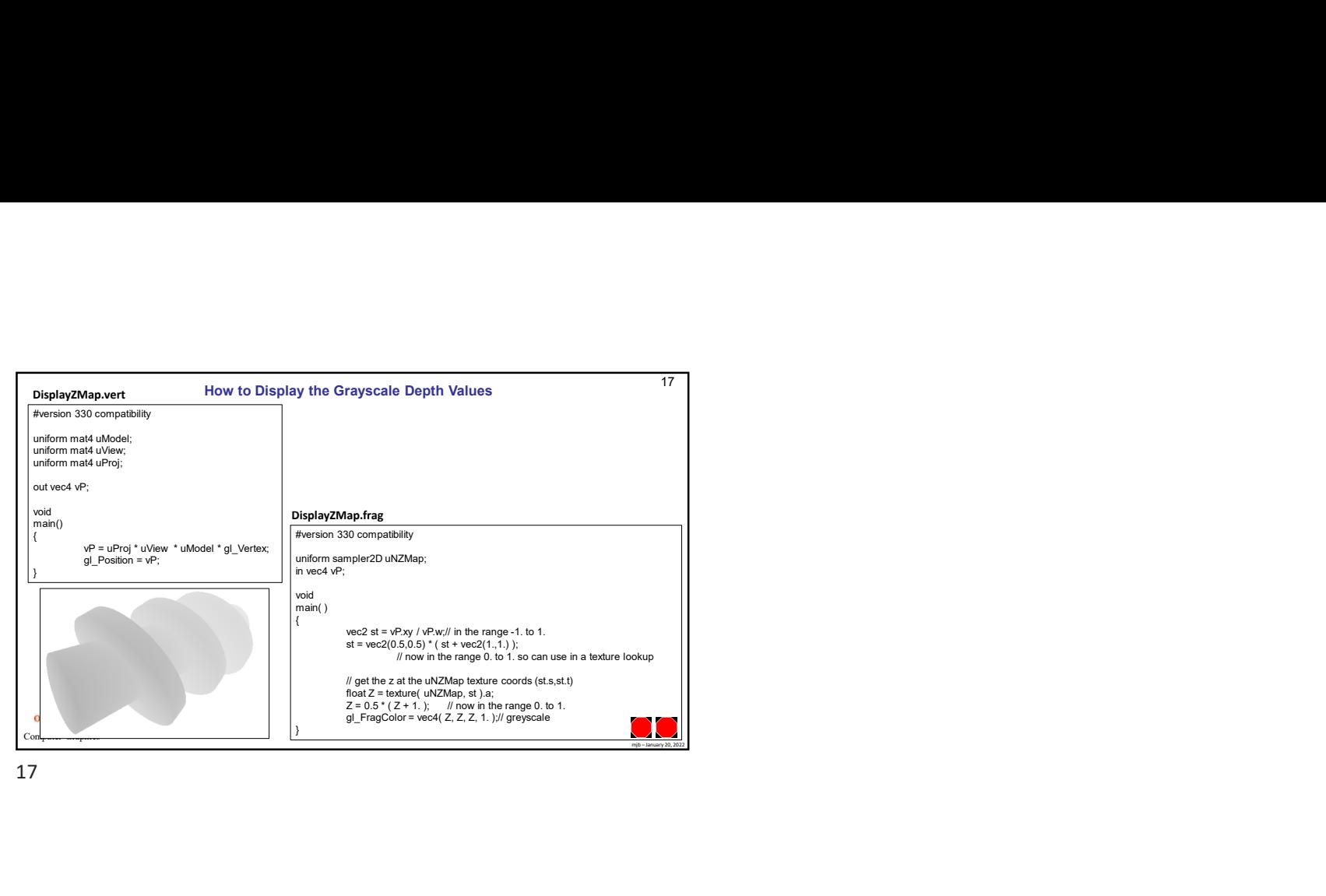

17